# **cakephp-upload**

*Release 3.0.0*

**Jose Diaz-Gonzalez**

**Mar 18, 2018**

## **Contents**

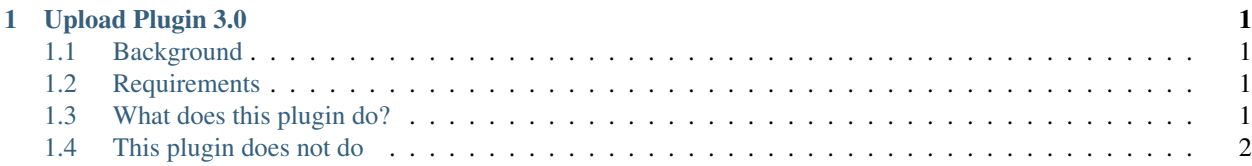

# CHAPTER 1

#### Upload Plugin 3.0

<span id="page-4-0"></span>The Upload Plugin is an attempt to sanely upload files using techniques garnered from packages such as MeioUpload , UploadPack and PHP documentation. It uses the excellent *Flysystem <http://flysystem.thephpleague.com/>* library to handle file uploads, and can be easily integrated with any image library to handle thumbnail extraction to your exact specifications.

#### <span id="page-4-1"></span>**Background**

Media Plugin is too complicated, and it was a PITA to merge the latest updates into MeioUpload, so here I am, building yet another upload plugin. I'll build another in a month and call it "YAUP".

#### <span id="page-4-2"></span>**Requirements**

- CakePHP 3.x
- PHP 5.4+

#### <span id="page-4-3"></span>**What does this plugin do?**

- The Upload plugin will transfer files from a form in your application to (by default) the webroot/files directory organised by the model name and upload field name.
- It can also move files around programatically. Such as from the filesystem.
- The path to which the files are saved can be customised.
- The plugin can also upload multiple files at the same time to different fields.
- Each upload field can be configured independently of each other, such as changing the upload path etc.
- Uploaded file information can be stored in a data store, such as a MySQL database.
- You can upload files to both disk as well as distributed datastores such as S3 or Dropbox.
- It can optionally delete the files on record deletion
- It offers multiple validation providers but doesn't validate automatically

### <span id="page-5-0"></span>**This plugin does not do**

- Create thumbnails. You can use a custom Transformer to create modified versions of file uploads.
- It will not convert files between file types. You cannot use it convert a JPG to a PNG
- It will not add watermarks to images for you.